<span id="page-0-0"></span>Collec-Science - version 2.2.3 Stockez et retrouvez vos échantillons !

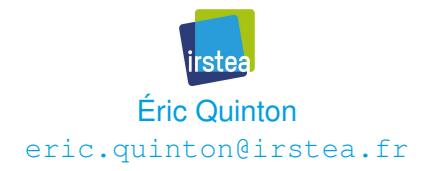

IRSTEA – UR Écosystèmes aquatiques et changements globaux *Document distribué sous licence CC-BY*

<https://creativecommons.org/licenses/by/4.0/fr/legalcode>

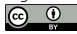

### 18 mars 2019

# Sommaire

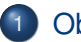

- **[Objectifs](#page-2-0)**
- **•** [Stockage](#page-4-0)
- **Tracabilité**
- **•** [Description](#page-8-0)
- **•** [Droits](#page-9-0)
- 
- 2 [Technique](#page-11-0)
	- [Plate-forme technique](#page-12-0)
	- [Sécurité](#page-13-0)
	- **o** [Terrain](#page-15-0)
	- [Obtenir le logiciel](#page-18-0)
	- [Vie du projet](#page-19-0)
		- **•** [Site web](#page-20-0)
		- **Q** [Listes de diffusion](#page-21-0)
		- **•** [Versions](#page-22-0)
		- [Pérennité](#page-24-0)

# <span id="page-2-0"></span>**Objectifs**

# **Objectifs**

### assurer la traçabilité des échantillons

- $\triangleright$  où est-il stocké?
- $\blacktriangleright$  qui l'a manipulé ?
- $\blacktriangleright$  d'où vient-il?
- ► qu'est-il devenu ?

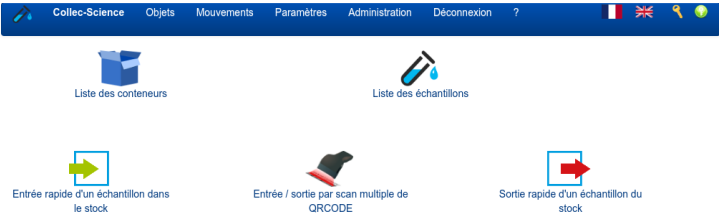

Copyright (c) 2016-2017 - Tous droits réservés. Auteur : Éric Quinton, pour IRSTEA - Logiciel diffusé sous licence AGPL

# <span id="page-4-0"></span>Où est-il ?

- gestion des containers (ou contenants) sous forme de « poupées russes »
	- $\blacktriangleright$  types de contenants configurables
		- $\star$  sites, bâtiments, pièces, armoires, caisses...
	- **position géographique d'une pièce** 
		- $\star$  affichage sur une carte
- étiquetage
	- $\blacktriangleright$  grcode sur les étiquettes
	- $\blacktriangleright$  lecture optique pour les entrées/sorties
- toutes les entrées/sorties sont conservées
- possibilité de faire des inventaires
	- $\blacktriangleright$  identifier les objets manquants

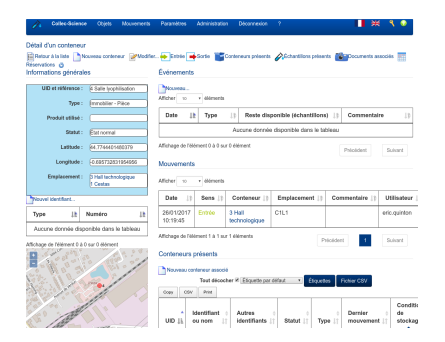

# <span id="page-5-0"></span>D'où provient-il ? Qu'est-il devenu ?

- saisie possible des coordonnées de prélèvement
	- $\triangleright$  coordonnées GPS
	- $\blacktriangleright$  lieux pré-déterminés
		- $\star$  peuvent être associés à une collection
- un identifiant métier principal : identifier (ou *sample\_name*)
- ajout possible de tous types d'identifiants complémentaires
- exemples :
	- ▶ IGSN : numéro international des carottes prélevées en milieu aquatique
	- $\blacktriangleright$  numéro d'inventaire
- possibilité d'indiquer la clé provenant d'une base externe
	- nom de la base +  $UID$
- recherche multi-critères, sur tous les types d'identifiants

# Échantillon dérivé ou sous-échantillonnage ?

À partir d'un échantillon :

### on extrait un élément

- $\blacktriangleright$  il est identifiable individuellement (étiquetage dédié, p. e.)
- $\blacktriangleright$  il peut être d'un type différent
- exemples : un otolithe de poisson, une section de carotte de sondage
- c'est un échantillon dérivé

# Échantillon dérivé ou sous-échantillonnage ?

À partir d'un échantillon :

## on extrait un élément

- $\blacktriangleright$  il est identifiable individuellement (étiquetage dédié, p. e.)
- $\blacktriangleright$  il peut être d'un type différent
- exemples : un otolithe de poisson, une section de carotte de sondage
- c'est un échantillon dérivé
- on dispose d'une quantité de matière ou de matériel
	- on peut prélever ou remettre une parcelle de celui-ci pour analyse
	- $\blacktriangleright$  il est impossible d'identifier précisément ce qui est prélevé par rapport au tout
- exemples : 5 écailles prélevées sur un poisson,10 *cm*<sup>3</sup> de matière
- c'est du sous-échantillonnage
- l'échantillon est le tout

# <span id="page-8-0"></span>Description « métier »

### il est possible d'associer des données « métier »

- <sup>I</sup> schémas de métadonnées associés aux types d'échantillons
- **DES** possibilité de recherche dans les métadonnées
- $\triangleright$  stockage au format JSON
- schémas simples
	- $\blacktriangleright$  une liste de champs
		- $\star$  multi-valeurs possibles dans certains cas (listes)
	- $\triangleright$  ne remplace pas une application dédiée
- les métadonnées peuvent être imprimées sur l'étiquette

# <span id="page-9-0"></span>Gestion des habilitations poussée

- Cinq droits globaux gérés :
	- $\triangleright$  consult : visualiser les échantillons, les containers, les mouvements
	- $\rightarrow$  gestion : créer des mouvements, des containers, des échantillons
	- $\blacktriangleright$  import : import de masse
	- $\triangleright$  collection : import de masse, gestion des collections
	- $\triangleright$  param : paramétrage global
	- $\blacktriangleright$  admin : gestion des droits et des utilisateurs

## Les collections

- Notion de collection :
	- ► ensemble cohérent d'échantillons représentatifs d'une famille de recherche :
		- $\star$  carothèque sédimentaire
		- $\star$  poissons capturés selon un échantillonnage normalisé dans un bassin versant
		- $\star$  peut comprendre des échantillons divers : poissons, otolithes, prélèvements génétiques, etc.
	- $\triangleright$  un échantillon est rattaché à une collection
	- <sup>I</sup> seuls les personnes membres d'une collection peuvent :
		- $\star$  créer un nouvel échantillon
		- $\star$  modifier les informations
		- $\star$  visualiser les métadonnées
- **•** très structurant : nécessite de bien réfléchir aux implications lors de la mise en place de Collec-Science

# <span id="page-11-0"></span>**Technique**

# <span id="page-12-0"></span>Plate-forme technique

- Serveur Linux, Apache, PHP 7, Postfix pour l'envoi des mails (mots de passe perdus)
- Base de données Postgresql 9.5 ou ultérieur
- navigateur web pour accéder à l'application  $\bullet$
- imprimante à étiquettes, douchette ou smartphone équipé d'un lecteur laser
	- $\triangleright$  pour la lecture optique des échantillons
	- $\blacktriangleright$  matériels testés, liste disponible
	- nodèles d'étiquettes proposés et adaptables par les utilisateurs
- possibilité de gérer plusieurs bases de données avec la même application

# <span id="page-13-0"></span>Sauvegarde et duplication

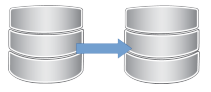

- Sauvegarde de la base de données à programmer tous les jours
	- **EX recopie des** *dump* de sauvegarde dans un second serveur
- si refus de perte d'un enregistrement :
	- nise en place d'une réplication vers un second serveur Postgresgl nécessaire
	- **P** procédure décrite

# Sécurité

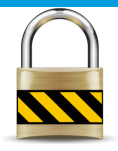

- **•** traces applicatives dans la base de données
	- $\blacktriangleright$  qui fait quoi ?
	- $\blacktriangleright$  purge au bout d'un an
- messages d'erreur stockés dans syslog (sytème de gestion de traces de Linux)
	- **possibilité de moissonnage par des systèmes de gestion de traces**
- en cas de mot de passe erroné :
	- $\blacktriangleright$  blocage temporaire du mot de passe
	- $\triangleright$  envoi d'un mail aux administrateurs
- conformité du code vis à vis de la nomenclature ASVS [https://www.owasp.org/index.php/Category:OWASP\\_Application](https://www.owasp.org/index.php/Category:OWASP_Application_Security_Verification_Standard_Project) Security Verification Standard Project
	- $\triangleright$  résistance aux attaques dites opportunistes (niveau 1)
- logiciel homologué au titre de la sécurité des systèmes d'information par Irstea

# <span id="page-15-0"></span>Saisie sur le terrain

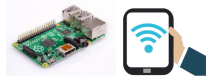

- possibilité d'installer la plate-forme dans un Rasperry ou dans un micro-ordinateur portable (Windows ou autre)
	- **Perocédure d'installation simplifiée (containers** *docker***)**
	- **imprimantes portables, pilotées depuis le serveur**
	- $\triangleright$  connexion des terminaux en wifi

# Saisie sur le terrain

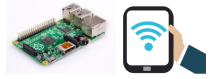

- possibilité d'installer la plate-forme dans un Rasperry ou dans un micro-ordinateur portable (Windows ou autre)
	- **Perocédure d'installation simplifiée (containers** *docker***)**
	- **imprimantes portables, pilotées depuis le serveur**
	- $\triangleright$  connexion des terminaux en wifi
- une fois de retour au bureau :
	- $\triangleright$  export des échantillons saisis dans un fichier CSV
	- $\triangleright$  import du fichier CSV dans la base centrale
		- $\star$  conservation de l'identifiant généré sur le terrain
		- $\star$  étiquette « terrain » utilisable
		- $\star$  association semi-automatique des tables de référence des bases « terrain » avec celles de la base centrale (types d'échantillon, p.e.)
	- **In mécanisme utilisable pour échanger des échantillons entre** laboratoires

# Saisie sur le terrain

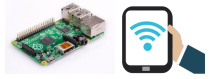

- possibilité d'installer la plate-forme dans un Rasperry ou dans un micro-ordinateur portable (Windows ou autre)
	- **Perocédure d'installation simplifiée (containers** *docker***)**
	- **imprimantes portables, pilotées depuis le serveur**
	- $\triangleright$  connexion des terminaux en wifi
- une fois de retour au bureau :
	- $\triangleright$  export des échantillons saisis dans un fichier CSV
	- $\triangleright$  import du fichier CSV dans la base centrale
		- $\star$  conservation de l'identifiant généré sur le terrain
		- $\star$  étiquette « terrain » utilisable
		- $\star$  association semi-automatique des tables de référence des bases « terrain » avec celles de la base centrale (types d'échantillon, p.e.)
	- **In mécanisme utilisable pour échanger des échantillons entre** laboratoires
- **o** mise au point réalisée par
	- ▶ Julien Ancelin (INRA Saint-Laurent de la Prée)
	- ▶ Christine Plumejeaud (Lienss Université de La Rochelle)

## <span id="page-18-0"></span>**Licence**

- Logiciel distribué sous licence Affero (AGPL)
- dépôt du logiciel auprès de l'Agence de Protection des Programmes par Irstea en octobre 2016
- code disponible dans <https://github.com/Irstea/collec>

# <span id="page-19-0"></span>**Vie du projet**

# <span id="page-20-0"></span>Site web

#### **<https://www.collec-science.org>**

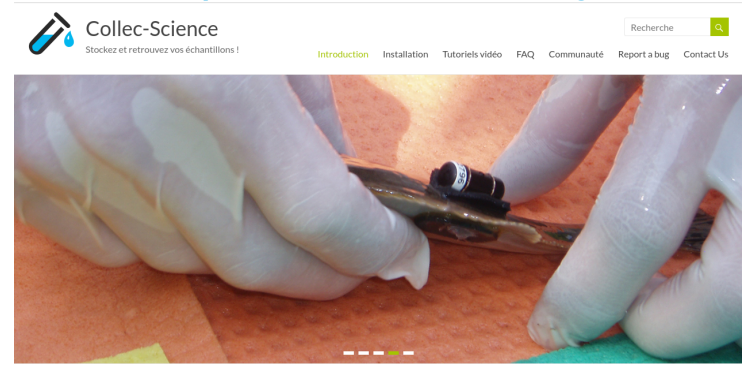

- nouveautés
- **•** installation
- $\bullet$  utilisation

- **·** tutoriels vidéo
- FAQ
- $\bullet$  vie du projet...

## <span id="page-21-0"></span>Liste de diffusion

#### Deux listes de diffusion

- ► <https://groupes.renater.fr/sympa/info/collec-users>
	- $\star$  poster des messages : ouvert à tous
	- $\star$  archives privées
	- $\star$  abonnements contrôlés
- ► <https://groupes.renater.fr/sympa/info/collec-dev>
	- $\star$  réservée aux développeurs

## <span id="page-22-0"></span>**Versions**

- 6 versions majeures depuis octobre 2016
- 240 tickets ouverts sur la période
- base de données :
	- ▶ 31 tables dans le schéma des données
	- 10 tables dans le schéma de gestion des comptes et des droits
- $\bullet$  version 2.2.3 :
	- ► 8700 lignes de code PHP pour l'application *stricto-senso*
	- 9400 lignes pour le *framework* (le moteur gérant les droits, l'accès aux données, les modules, etc.)
	- ▶ 7400 lignes HTML et Javascript (interface graphique) pour l'application, et 1000 pour le *framework*
- **o** qualité du code :
	- **Analyse réalisée avec SonarCloud :** [https://sonarcloud.io/dashboard?id=Irstea\\_collec](https://sonarcloud.io/dashboard?id=Irstea_collec)

# Évolutions envisagées

- exportation d'un contenant et des échantillons présents, pour importation dans une autre instance (envoi d'une boite avec des tubes à un autre laboratoire, p. e.)
- gestion des prêts d'échantillon
- mise en place de services web permettant de moissonnage d'une collection :
	- $\triangleright$  récupération de la liste des échantillons et des contacts associés
	- $\triangleright$  avec gestion des droits (ou collection définie comme publique)
- fonctionnalité de moissonnage :
	- **> soit implémentée dans Collec-Science**
	- $\triangleright$  soit implémentée dans une application dédiée
	- $\blacktriangleright$  choix à faire.

## <span id="page-24-0"></span>Pérennisation

- le logiciel est aujourd'hui considéré comme stable
	- $\blacktriangleright$  les fonctionnalités majeures sont disponibles
	- $\triangleright$  mais des évolutions sont toujours envisagées
- Une équipe « projet » réduite
	- $\triangleright$  une implication variable dans la durée (autres projets à mener)
- un seul développeur en continu
	- des renforts ponctuels (Chrono-Environnement et Lienss en 2017 et 2018)
	- **In des besoins particuliers nécessitant des compétences pointues**
- un besoin d'appui :
	- $\blacktriangleright$  formation des gestionnaires
	- $\blacktriangleright$  appui méthodologique
	- **Compléter le site web (guides, exemples, vidéos, etc.)**
- **•** forte implication des Zones-Ateliers

# <span id="page-25-0"></span>**Comment pérenniser sur le long terme ?**